http://www.zioulas.gr

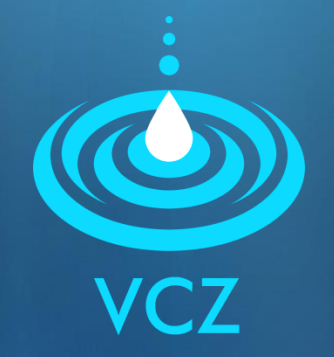

## **ON-LINE HELP CHAPTER 6 - EXERCISES**

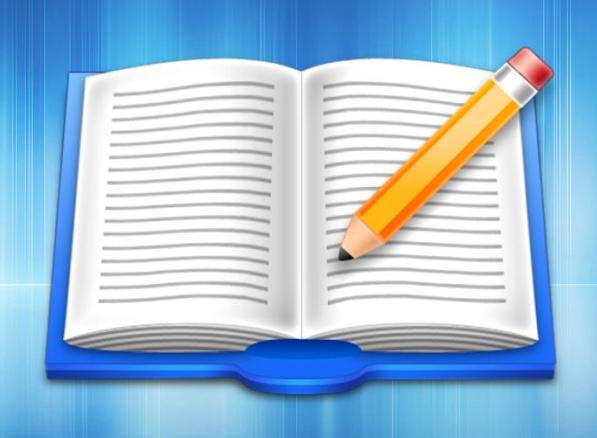

## **EVANGELOS C. ZIOULAS** (IT TEACHER)

## **EXERCISE 1**

- School book, Activity 5, p. 144
- **Nou want to design a circle in Windows Paint but** you really don't know what steps you need to follow.
- **Nhat keywords would you use to gather related** information from on-line help of Windows Paint?

## **EXERCISE 2**

- School book, Activity 6, p. 144
- **Nou want to insert an image inside Microsoft** Word but you can't remember the way.
- **Number 10 Number 2018 Wealth Starte inside on-line help** of Microsoft Word in order to display the appropriate information.